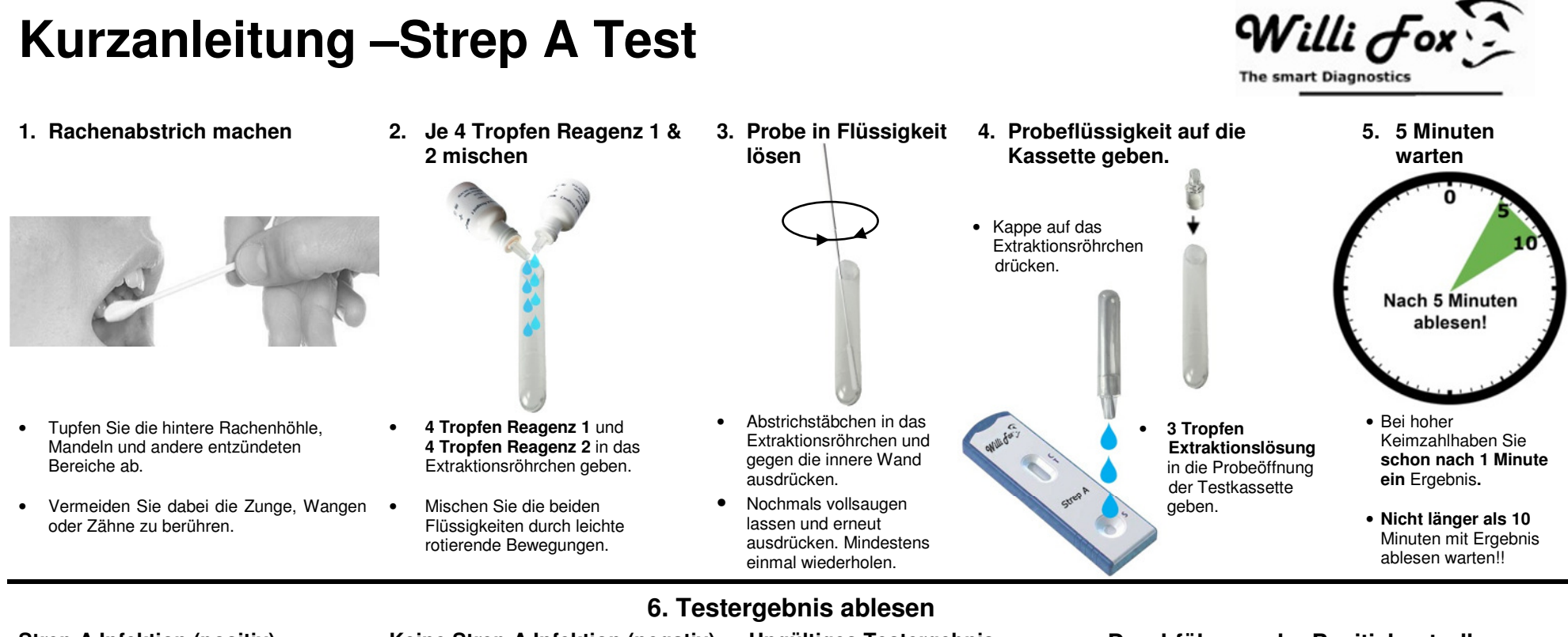

## **Keine Strep A Infektion (negativ): Ungültiges Testergebnis:**

## **Strep A Infektion (positiv):**

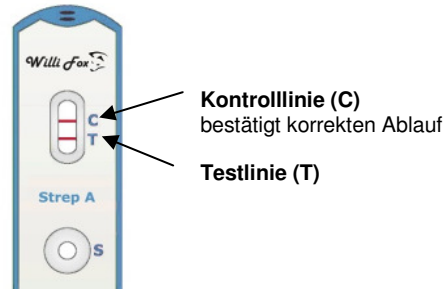

## **Zwei rote Linien** erscheinen im **Sichtfenster**

Achtung: Die Farbintensität der Testlinie kann schwächer oder stärker sein als die der Kontrolllinie und zwischen rosa und rot variieren.

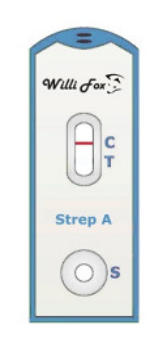

- **Nur eine rote Linie** erscheint in der Kontrollregion (C):
- Achtung: Innerhalb der Auswertungszeit von 5 bis 10 Minuten ablesen!

**Keine rote Linie** erscheint in der Kontrollregion (C).

Willi fox

 $|c|$ 

 $\Box$ **Strep A** 

 $\circ$ )s

Der Test ist ungültig und sollte wiederholt werden!

## **Durchführung der Positivkontrolle**

Bei Verdacht auf Funktionsstörungen des Tests, z.B. negatives Ergebnis trotz Strep A Symptomen, sollte eine Positivkontrolle durchgeführt werden:

- 1. Überspringen Sie Schritt 1 oben.
- 2. Positivkontrolle schütteln und hinstellen.
- 3. Führen Sie Schritt 2 durch.
- 4. **1 Tropfen** Positivkontrolle dazugeben und dann mit einem Wattestäbchen gut durchmischen.
- 5. Folgen Sie den Schritten 4-6 oben. Sie sollten ein positives Ergebnis erhalten.

Ergibt die Kontrolle nicht das richtige Ergebnis, verwenden Sie den Test nicht, sondern wiederholen Sie den Test oder kontaktieren Sie den Hersteller *Willi Fox*.